### Apple Barrel

The Journal of the Houston Area Apple Users Group

### April 2015

**Boss HAAUG Speaks** page 2

**Board of Directors Meeting Minutes** page 3

**Notes from Last Meeting** page 4

> **April 2015 Event Schedule** page 5

> > **Classifieds** pages  $6 - 7$

**Become Part of the Action** page 8

**Membership Benefits** page 9

**Panel Discussion** Saturday, April 18 7008 South Rice Avenue, Bellaire, TX 77401 9 am - 1 pm

hat's App, Doc?

### What's App, Doc? Saturday, April 18th

This month we'll be discussing members' favorite Macintosh and iOS applications. Come share the utilities, applications and games you can't live without!

Special Interest Groups (SIGs) begin at 9:00 a.m. The Main Presentation begins at 11:00a.m. General Meeting SIGs include topics Mac 101 & Fundamentals, iOS (iPhone, iPod and iPad), One on One (personal help) and Digital Photography.

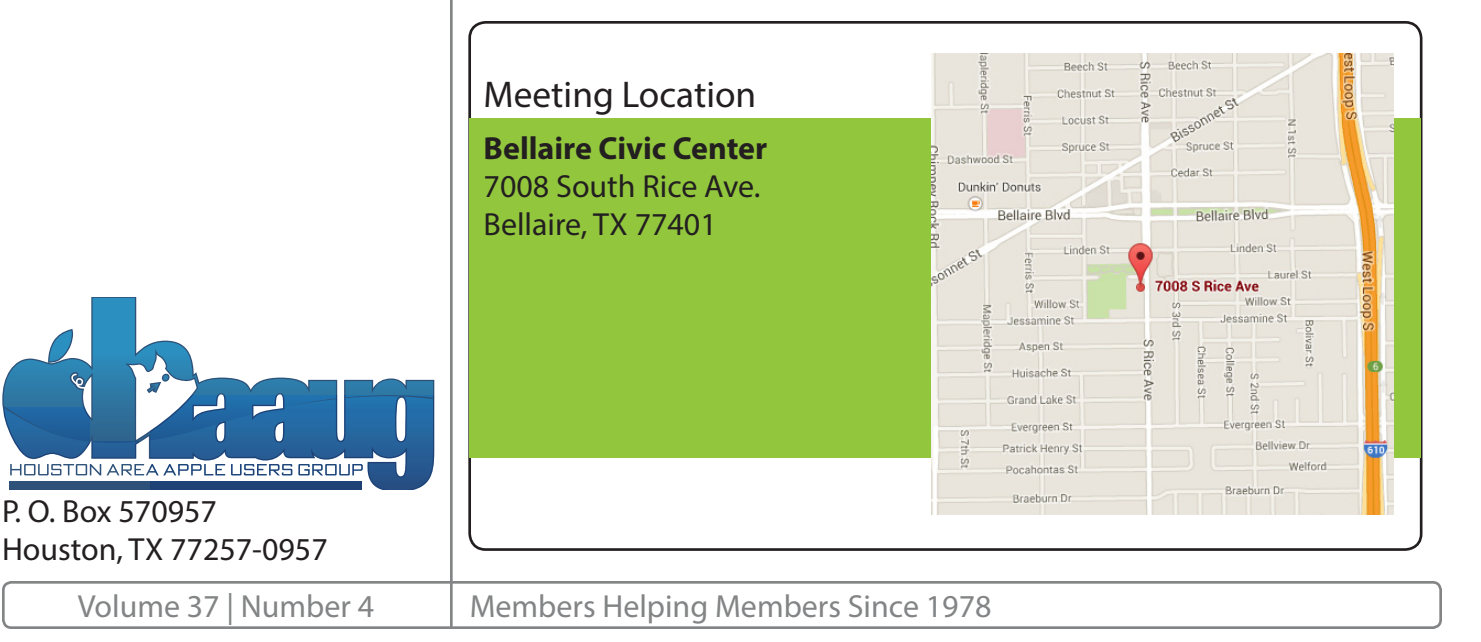

## Boss HAAUG Speaks

Monthly Address from the HAAUG President

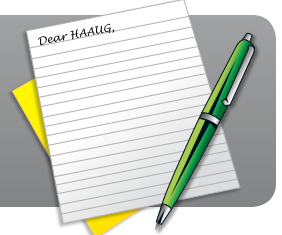

I had a friend who worked with me in another organization; she would comment about not preaching from the pulpit; when the conversation turned to getting volunteers. What she meant was that members come to hear the speaker not listen to the leadership prattle on about getting involved. I have tried to keep our pleas for help short, but we really need help. You may know that we have been operating without a programming director since the start of the year. This position is vital if the club wants to maintain the quality of programming that you members expect. What are the job duties? Determine the speaker schedules for the year. Follow up with speakers to ensure that they appear. Talk to the membership to find out what topics are on members minds.

The board has a master plan of topics and speakers we just need someone to contact them and and schedule their appearance. This sounds like a lot but it can be easy and fun. The club just needs someone to step up and take the steering wheel. The board will help. If you would like to influence the direction of HAAUG, please consider getting more involved with your user group.

Thanks to Ryan Eisworth and Mike King for putting on a great presentation on Backup. I was glad that a great majority of the members present were using Time Machine at least for backing up their data. It was also good to see that many members had additional workflows for backing up their data. To paraphrase the old saying, a back-up a day keeps the data recovery people out of your pocket. If you are not using Time Machine stop reading this now and go to Micro Center or Best Buy or the Apple Store and get some kind of hard drive and make it your backup. Remember it is not the whole solution but it is a start.

We all are interested in the **Watch.** Will it sell well? What will it do to make my experience better? Are you going to get one when it is released? Or will you wait for the second or third iteration? I myself have never been a wrist watch person. I used to buy pocket watches. I am a little ADD and having something on my wrist would drive me to take it off and put it on. But I think that having a pocket **Watch would defeat the purpose.** So I will see if I can't live without it.

Also announced at the *Watch event was a new MacBook which is the closest thing to a tablet computer Apple will* ever get, other than the iPad. The engineering behind it is amazing. The logic board is 1/4 the size of a MacBook Pro logic Board. Most of the case is taken up by a battery, which Apple claims will last an entire day. This machine is an Executive's machine for giving presentations. If you need ports and computing horsepower, stick with the MacBook Pro.

One of the trade-offs that the designers made is the use of the new USB C port. Which from what I have read is the do everything port. Connect USB storage, Display adapters for connection to a projector, and Ethernet. Oh Joy more Apple adaptors to purchase. If you need a machine that can travel well then it is a sweet unit.

One of the other announcements that flew under the radar was Research Kit. That is a set of API's and programing frameworks to allow researcher's to design iOS apps that will aid in collection of data for a whole range of studies. The advantage is that it will ease the recruitment of test subjects, and the studies can go on longer. One of the apps highlighted was an app that tested manual dexterity by tapping on an iPhone screen to test Parkinson's patients.

Our next meeting will be on April 18, at the Bellaire Civic Center. I am trying to resurrect the Photo SIG and plan a presentation on composition. If you would like some ideas on creating better photos join us in the small room off the Main space. Also Rick Roberts or Doug Smith stand ready to answer your iOS questions in the iOS SIG; they meet in the Senior's Center. And Jonathan Magnus answers you questions about MacOS and general Technology in the main space. It will be a full meeting with the Main Presentation TBA at the time I write this. See you on the 18th. By the way ( $\blacklozenge$  = Shift Alt K).

## BOD Minutes

#### February 21, 2015

**Location:** Bellaire Civic Center, 7008 South Rice Avenue, Bellaire, Texas

**Attendees:** Philip Booth, David Jaschke, Clair Jaschke, Jack Adair, Mike Epstein, Mike King, Ryan Eisworth

**Call to Order:** By President Philip Booth at 1:04 PM following the conclusion of the February General Meeting.

**General Announcements:** Phil said we had an excellent meeting today and thanked Jim Connell for taking care of most of the setup.

#### **Monthly Reports**

**Secretary - Jack Adair:** Minutes of the January BOD meeting were approved unanimously.

**Treasurer's Report - Clair Jaschke:** Our checking account balance as of the end of January was \$3,805.43. Our savings account balance was \$10,001.59, for total cash on hand of \$13,807.02. All of the January bills have been paid and all monies have been deposited. There were no adjustments to December after the Board meeting so the reports presented at the December meeting are final.

**Programming Report:** As we still have no VP for programming, Phil announced today that he and Ryan would create a program for data backup and data recovery for presentation at the March 28 meeting. We need to mention that the March meeting is on the fourth Saturday for only that month.

Mike King said he would get in touch with Mike Sweeney of MS.com, who would potentially be available as a presenter for April. He does a lot of work with iPhone photography.

Phil said he would also try to get somewhat from Disk, Inc. to come out and talk about data recovery as well.

Phil restarted the Photo SIG today, and will do something next month as well..

**Membership - David Jaschke:** Dave reported that we ended the month of January with 150 members, which is up by one from 149 members from December 2014, and down from 161 members (a difference of 11 members) from January 31, 2014. We had twelve renewals, three of which were by KAGI. The rest were in person or by mail.

**HAAUG Electronic Communications Systems - Ryan Eisworth:** Phil announced that he had to get rid of a few messages sent via the Announce list; when a message is sent by someone not approved to post to the Announce list, a flag goes up where the message must be approved or booted.

Ryan reported that no issues exist with the website.

#### **New Business**

Clair reported that she has set up a Dropbox account, and Account Edge will work with Dropbox. Account Edge wants \$10.00 per month for an automatic backup into the Account Edge cloud. It is also free to back up into her personal Dropbox account. We are OK with her just using the Dropbox account as opposed to paying Account Edge to put our data into their cloud storage.

Ryan suggested experimenting with a shared HAAUG Board dropbox where he could put some of his files as well. There need to be some limitations on who gets access.

Clair also reported that the financial records are ready for an audit committee.

Dave reported that Doug Smith had mentioned a way to potentially do a Webcast of our meetings. Phil said we would need to see if there is some type of audio component included.

Doug also stated that he is now on the User Group Board of Directors. This group is an amalgamation of Apple User Groups that is supported by Apple and with which HAAUG is affiliated.

**Adjournment:** At 1:37 P.M.

### Notes from Last Meeting

Data Backup and Recovery

Last month, myself, Mike King and Phil Booth led a panel discusson on Data Backup and Recovery. We hope that everyone enjoyed this meeting and learned something about how to protect themselves from data loss. A few folks asked if I could upload the Keynote slides online, and I have made them available here: <http://www.haaug.org/Files/databackup2015.pdf>.

After the meeting there were a number of great questions and comments. One member suggested that on the topic of fireproof safes, most safes are only rated as fireproof for a number of hours. According to him, however, a smaller fireproof safe can be put into a larger one to increase the effective time during which the contents are safe. I am still of the opinion that even if the contents of your safe don't burn, sustained high temeratures could still cause hard drives and other media to fail.

Another member asked specifically if Time Machine saved their iBooks in backups. This ended up being a not-so-simple question.

Books attained from the iBooks store can be downloaded again from the "Purchased" area, just as previously-purchased apps can be redownladed to an iOS device. iBooks also lsets you add books from other sources, though. This is where it gets complicated.

In Mavericks (Mac OS 10.9) and above, the save loaction for PDF files and other non-iBooks Store acquired media is ~/Library/Containers/com.apple/BKAgentService/Documents/iBooks/Books (the ~ symbol refers to your home directory). This folder is indeed backed up by Time Machine but isn't the easiest to get to if you're running a version of Mac OS that hides your Library folder. You may need to launch Time Machine then press the keyboard shortcut Command + Option + G to bring up the "Go to Folder" box and type ~/Library in manually and press OK to get started. You won't want to modify the BKAgentService container while that service is running, so the simplest way to perform this restore is to navigate to the ~/Library/Containers/com.apple/BKAgentService/Documents/iBooks folder and then either control-click or right-click the Books folder and select *Restore "Books' to...* and choose your desktop. From there you can add the PDF files back to iBooks without risking confusing the iBooks agent.

> **Books**  $=$   $\backsim$ :: ■ □ □ 國 · ☆ → Q Soard Name  $\sim$ Date Modified Size Det 7, 2014, 11  $\overline{\phantom{a}}$ <sup>n</sup> ryan42 Open in New W Oct 7, 2014, 11:16 AM **III** Desktop **Restore "Books" to**  $\mathbf{b}$ Oct 7, 2014, 11:18 AM Delete All Backups of "Books Oct 7, 2014, 11:18 AM 图 Documents Delete Backup **U** Dropbax Get Info **O** Downloads Quick Look "Books" All My Files Copy "Books" Cloud Drive 网 AirDrop Scanned Docum **Cooole Drive** @ Creative Cloud Files 4 items 1.39 TR available Cancel

--Ryan Eisworth

# Event Schedule

April 17, 2015

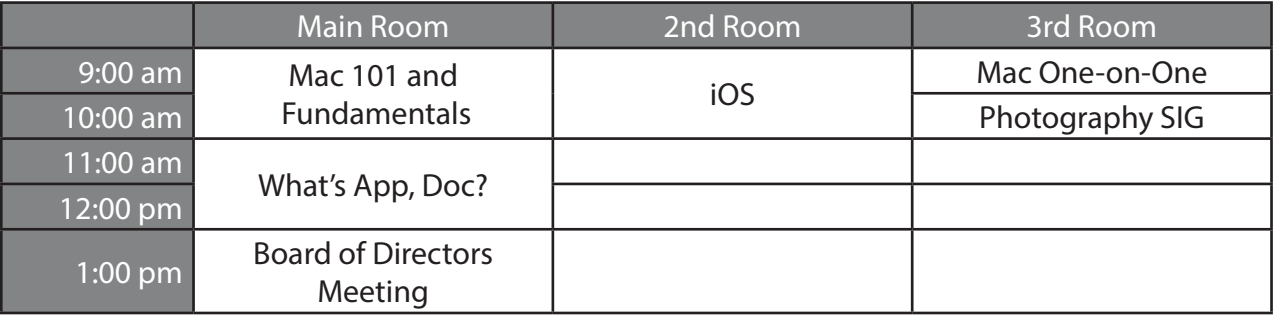

Mac 101 and Fundamentals with Jonathan Magnus - The SIG for basic to advanced Mac topics.

iOS: Doug Smith/Rick Roberts - iPads/iPods/iPhones/iTunes/iCloud

The Board of Directors meeting will begin following the Main Presentation.

### **Classifieds**

Products and support for the Macintosh community

#### Got a story or photo you would like to see in the monthly edition of Apple Barrel?

The Apple Barrel is always looking for good, meaty material for its monthly publication. If you have a personal story, review of a new product or just a funny or helpful thought, feel free to spread the word via the Barrel.

> Submit your story, review, photos, or other content to: abe@haaug.org

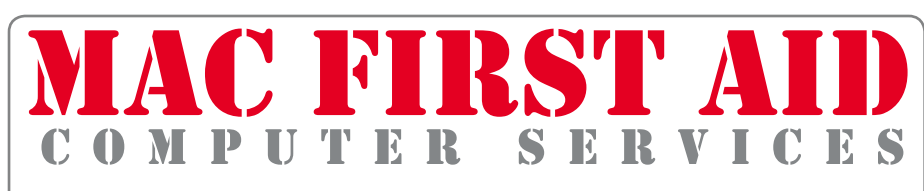

### *Specializing in Apple Computers*

- On-site Service •
- Repairs •
- Consulting
- Very Reasonable Rates
- Special Discount Rate
- for HAAUG Members

*Serving the Houston Area for 15 Years! (281) 537-2842*

#### **Your Ad Here!**

Interested in putting your company in our monthly Apple Barrel publication? Email abe@haaug.org to make it happen!

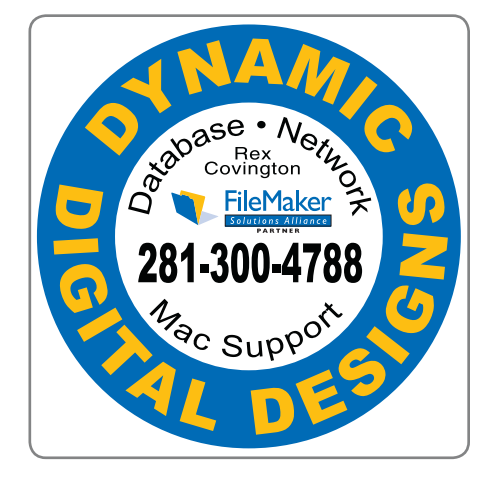

#### oner eedl

**LASER PRINTERS • MULTIFUNCTION • COPIERS** 

- **EXAMPLE ALL MAJOR BRANDS of new and compatible toner**
- **ELIFETIME WARRANTY on remanufactured toner cartridges**

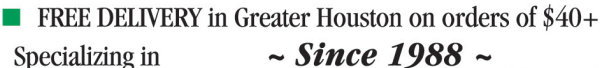

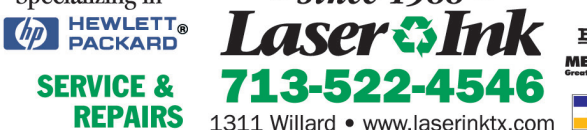

### **Classifieds**

Products and support for the Macintosh community

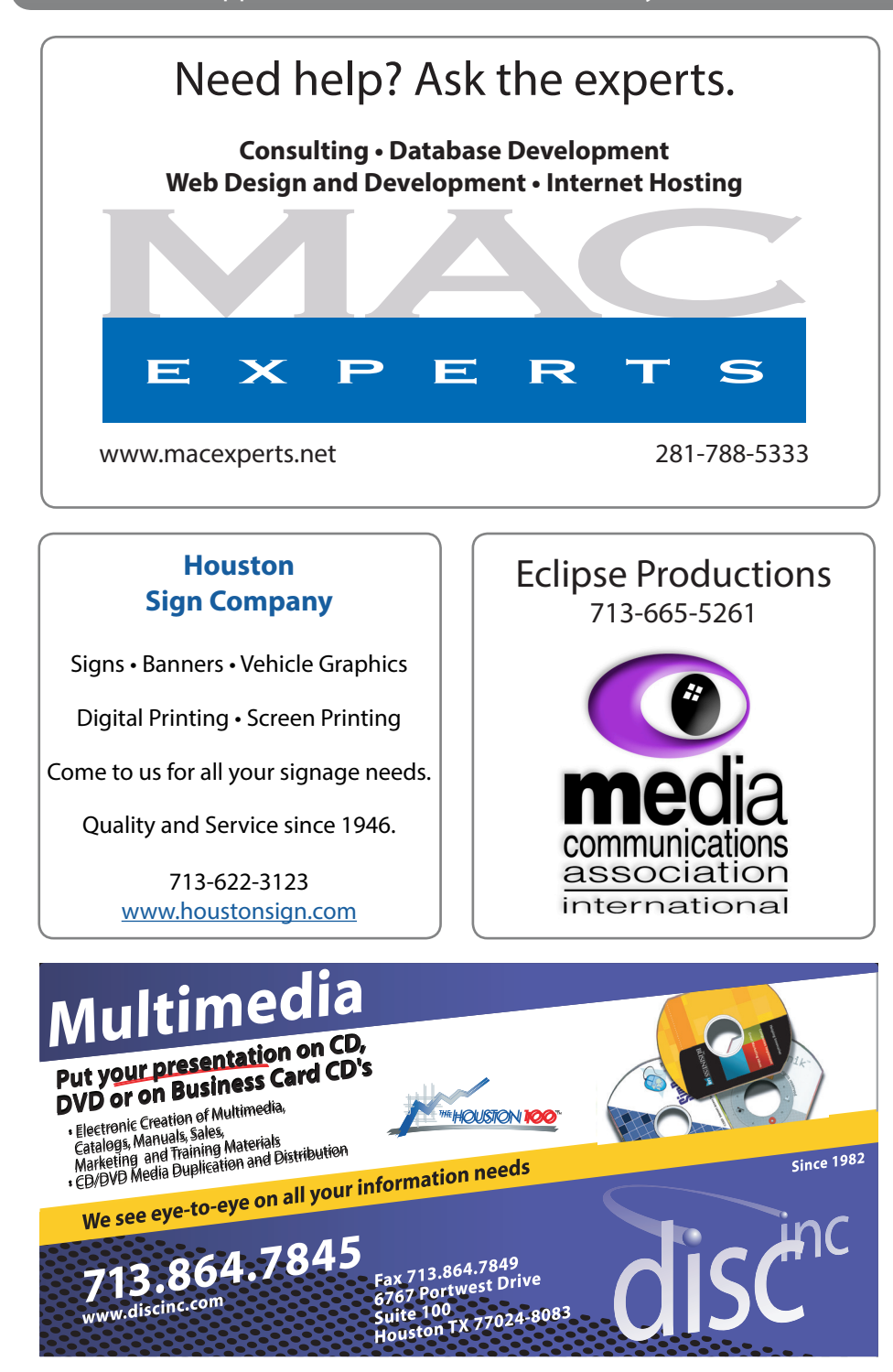

#### Advertising Rates

#### **General Rate Policy**

If more or less space than specified is used within one year from the date of first insertion, the rate will be adjusted to the earned rate published here.

#### **Frequency Rates**

Number of insertions in a 12-month period determines frequency rate.

#### **Rates (per issue)**

**2/3 Page Ad Dimensions:** 5 x 10.125 in. **Frequency:** 1x \$125, 2x \$120, 3x \$115

#### **1/2 Page Ad**

**Dimensions:** 7.625 x 5 in. **Frequency:** 1x \$90, 2x \$85, 3x \$80

### **1/3 Page Ad**

**Dimensions:** 3.75 x 5 in. **Frequency:** 1x \$75, 2x \$70, 3x \$65

**1/4 Page Ad Dimensions:** 3.75 x 5 in. **Frequency:** 1x \$65, 2x \$60, 3x \$55

**1/6 Page Ad Dimensions:** 5 x 2.5 in. **Frequency:** 1x \$40, 2x \$35, 3x \$30

**Business Card Ad Dimensions:** 3.5 x 2 in. **Frequency:** 1x \$30, 2x \$25, 3x \$15

*Dimensions of advertisements may vary as a result of document layout.*

### Become Part of the Action

Join or renew your membership with the one and only Houston Area Apple Users Group today!

#### Join Online With a Credit Card Join by Mail:

Paying for your membership online with a credit card is secure, fast and easy.

Visit www.haaug.org/join for details on joining. Please print out and complete the following form. Send a check or money order payable to HAAUG and mail it to the address shown below. Dues for regular members are \$35 per year. Student memberships are available for full-time students at a high school, community college or university for the rate of \$10 per year.

Your membership card will be mailed to you. You may pick up your starter kit at the next HAAUG meeting. First: \_\_\_\_\_\_\_\_\_\_\_\_\_\_\_\_\_\_\_\_\_\_\_\_\_\_\_\_\_\_ Last: \_\_\_\_\_\_\_\_\_\_\_\_\_\_\_\_\_\_\_\_\_\_\_\_\_\_\_\_\_\_ Company: Address: City/State/ZIP: Home Phone: etc. and the Mork Phone:  $\blacksquare$ Cell Phone: \_\_\_\_\_\_\_\_\_\_\_\_\_\_\_\_\_\_\_\_\_\_ Email: \_\_\_\_\_\_\_\_\_\_\_\_\_\_\_\_\_\_\_\_\_\_\_\_\_\_\_\_\_\_\_\_\_\_\_\_\_\_\_\_\_\_ Type of Computer: \_\_\_\_\_\_\_\_\_\_\_\_\_\_\_\_\_\_\_\_\_\_\_\_\_\_\_\_\_\_\_\_\_\_\_\_\_\_\_\_\_ Membership: \_\_\_ New Membership (\$35.00) \_\_\_ Renewal (\$35.00) \_\_\_ Two-Year Renewal (\$70.00) \_\_\_ Student (\$10.00) *Requires Student ID* Check # \_\_\_\_\_\_\_\_\_\_\_\_\_\_\_ Member # (if renewing): \_\_\_\_\_\_\_\_\_\_\_\_\_\_\_ How did you hear about HAAUG? \_\_\_\_\_\_\_\_\_\_\_\_\_\_\_\_\_\_\_\_\_\_\_\_\_\_\_\_\_\_\_\_\_\_\_\_\_\_\_\_\_\_\_\_\_\_\_\_\_\_\_\_\_\_\_\_\_\_\_\_\_\_\_\_\_\_\_\_\_\_\_ \_\_\_\_\_\_\_\_\_\_\_\_\_\_\_\_\_\_\_\_\_\_\_\_\_\_\_\_\_\_\_\_\_\_\_\_\_\_\_\_\_\_\_\_\_\_\_\_\_\_\_\_\_\_\_\_\_\_\_\_\_\_\_\_\_\_\_\_\_\_\_ \_\_\_\_\_\_\_\_\_\_\_\_\_\_\_\_\_\_\_\_\_\_\_\_\_\_\_\_\_\_\_\_\_\_\_\_\_\_\_\_\_\_\_\_\_\_\_\_\_\_\_\_\_\_\_\_\_\_\_\_\_\_\_\_\_\_\_\_\_\_\_ Do you know someone who would be willing to join HAAUG?  $Y \mid N$ Would you be willing to volunteer in HAAUG? \_\_\_\_\_\_\_\_\_\_\_\_\_\_\_\_\_\_\_\_\_\_\_\_\_\_\_\_\_\_\_\_\_\_\_\_\_\_\_\_\_\_\_\_\_\_\_\_\_\_\_\_\_\_\_\_\_\_\_\_\_\_\_\_\_\_\_\_\_\_\_

\_\_\_\_\_\_\_\_\_\_\_\_\_\_\_\_\_\_\_\_\_\_\_\_\_\_\_\_\_\_\_\_\_\_\_\_\_\_\_\_\_\_\_\_\_\_\_\_\_\_\_\_\_\_\_\_\_\_\_\_\_\_\_\_\_\_\_\_\_\_\_

\_\_\_\_\_\_\_\_\_\_\_\_\_\_\_\_\_\_\_\_\_\_\_\_\_\_\_\_\_\_\_\_\_\_\_\_\_\_\_\_\_\_\_\_\_\_\_\_\_\_\_\_\_\_\_\_\_\_\_\_\_\_\_\_\_\_\_\_\_\_\_

Mail check to:

HAAUG Attn: Membership Chairman P.O. Box 570957 Houston, TX 77257-0957

## Membership Benefits

Enjoy the benefits of being a HAAUG member.

#### **Monthly Meetings**

This is where the excitement begins. On the third Saturday of each month, members of HAAUG meet for a day filled with activities, including presentations by major software and hardware vendors, special interest group (SIG) meetings, raffles, and much, much more. Swap Meets are held twice each year, in January and July.

#### **Social Media & Internet Presence**

The HAAUG web site at http://www.haaug.org is the place to go for up-to-date information on what we are doing. In addition, there is a **HAAUG** group on Facebook, where people can go to interact with fellow HAAUG members on topics of interest related to Apple and its products.

#### **Club Magazine**

Club and industry news, meeting information and special member offers are published in our monthly newsletter – The Apple Barrel, which is available to members on the HAAUG website in Adobe PDF format.

#### **Mentor Program**

The HAAUG Mentor Program puts people with hardware, software, system or network problems in contact with volunteers who can provide solutions. Contact with the mentors can be made through the HAAUG Hotline, e-mail, or at the monthly meetings.

#### **Special Interest Groups (SIGs)**

People with common interests, including Macintosh and OS X basics, iOS, Internet, games, educational computing, databases, publishing, graphics, desktop video, programming and more gather for in-depth discussion, product demonstrations, tutorials and general knowledge sharing.

#### **HAAUG Hotline**

Call the HAAUG Hotline at 832-305-5999 for the latest meeting information and to leave voice mail for officers.

#### **Lots of Fun & Friendships**

HAAUG is a not-for-profit volunteer group founded in 1978, three years before there was an IBM PC. Approximately 200 members enjoy the benefits of HAAUG. We range from beginners to experts, but we all know the secret to making our computers more valuable: a HAAUG membership!

Learn more about the benefits of HAAUG membership at www.haaug.org.

The Apple Barrel is a monthly publication of the **Houston Area Apple Users Group (HAAUG), P.O. Box 570957, Houston, TX 77257- 0957.**

Apple Barrel's editors have a policy to protect the creative rights of authors. The Editors acknowledge that authors' works are copyrighted and intend to honor those copyrights by: 1) this statement of policy, 2) providing, where considered significant, copies of edited text to the author for review prior to publication, 3) seeking permission to reprint previously published pieces from the author whenever possible, and 4) printing acknowledgment of reprints used.

If you are interested in joining HAAUG, please call the HAAUG hotline at **(832) 305-5999** or sign up via our web site at **www.haaug.org.**

Annual membership is \$35 for regular members, and \$10 for student members (limited to students enrolled at a high school, community college, or university.) The Hotline is also the Mentor line if you need help. Guests are welcome to attend one or two meetings to get acquainted with HAAUG, but participation in certain activities may be limited to members only. HAAUG is an independent support group of Apple product users and is not affiliated with Apple, Inc. The following are trademarks of Apple, Inc.: Apple, Apple II, Apple IIgs, Macintosh, Mac, iMac, iBook, PowerBook, MacBook, MacBook Air, MacBook Pro, iPhone, iPod, iPad, OS X, iOS, ImageWriter, LaserWriter and the Apple logo. All other brand names are registered trademarks or trademarks of their respective holders, and are hereby acknowledged.